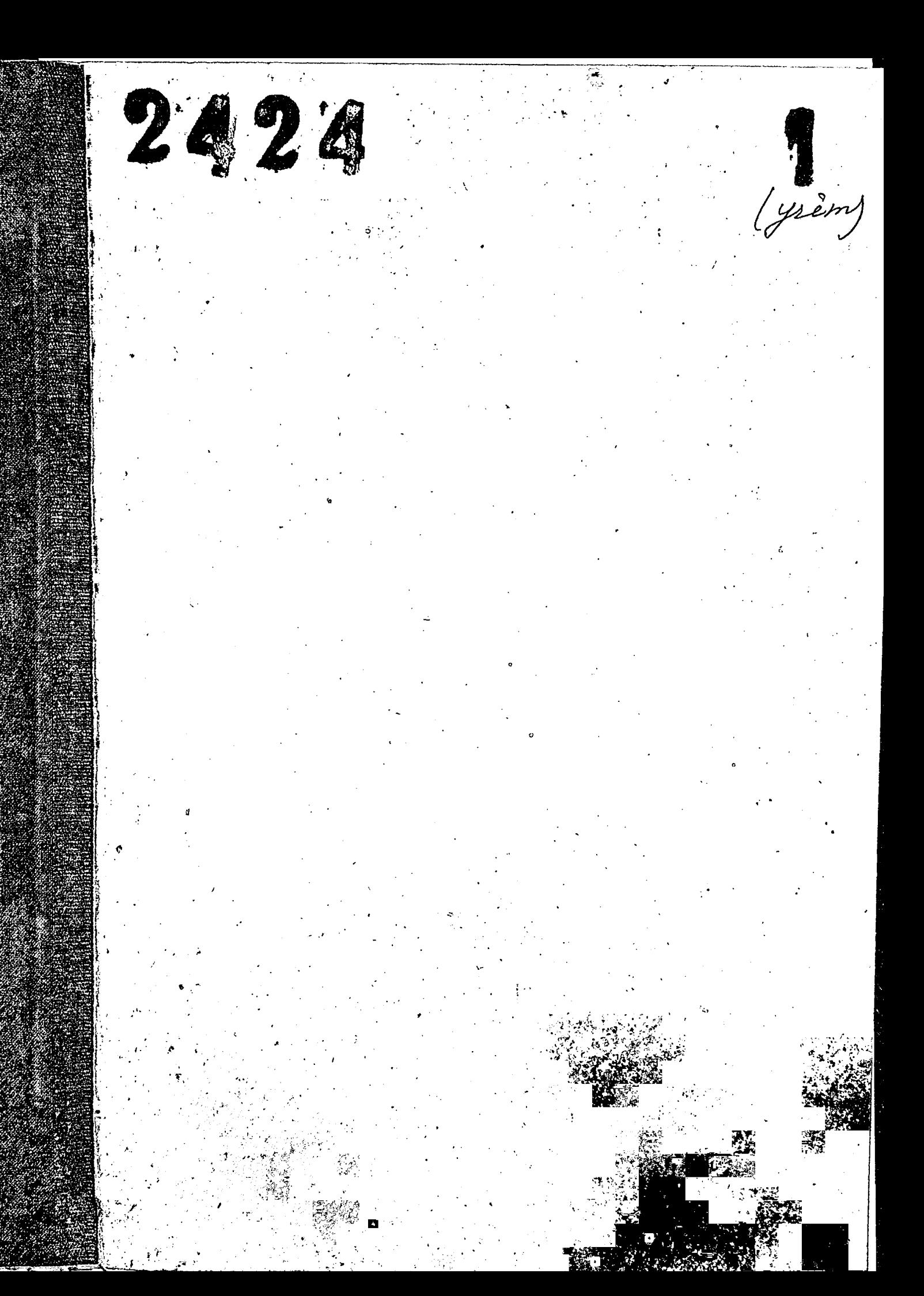

ЗАПОРОЖСКАЯ ОБЛАСТНАЯ КОНТОРА ПРОМЕДИКА

7

 $\mathcal{A}$ 

Ä

₫  $\sqrt{2}$ 

 $\mathbf{I}$ 

 $\mathbb{R}^2$ 

 $\sum_{i=1}^{n}$ 

**T** 

Fo pecery

г. Запоронье.

ИНЕНТАРНАЯ ОПИСЬ Ю 1

ГОДЫ МАТЕРИАЛОВ 1940, 1941, 1943, 1944, 1945.

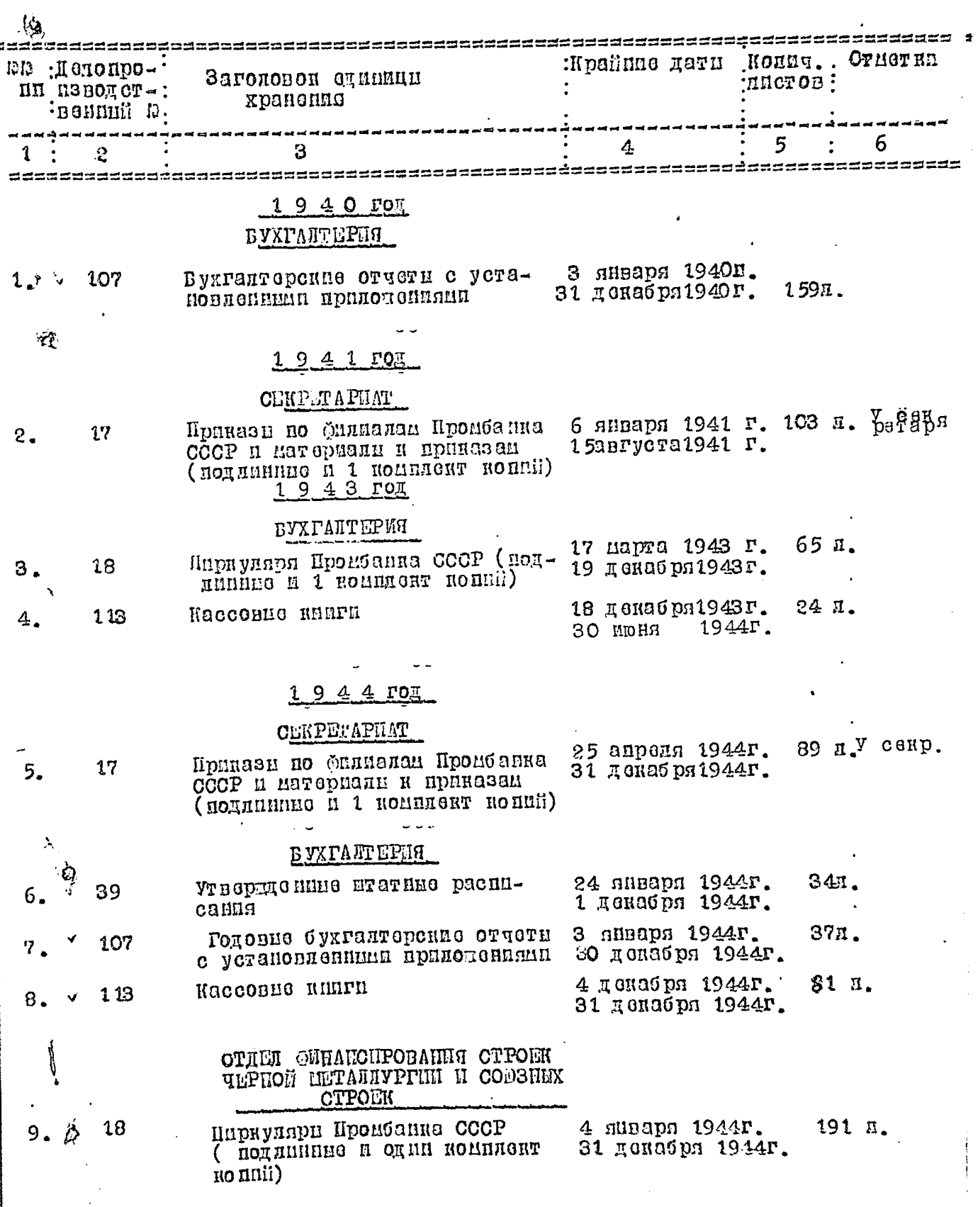

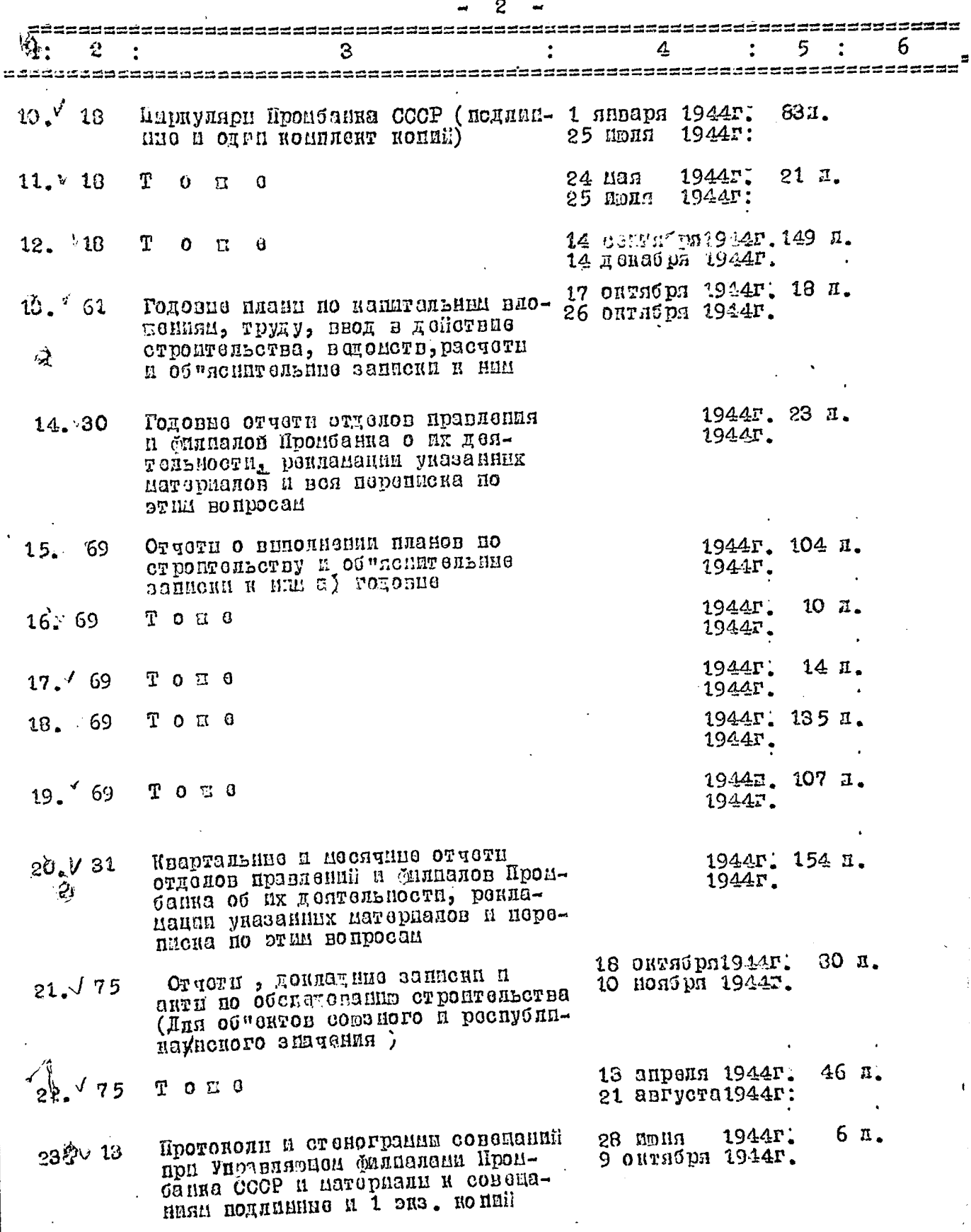

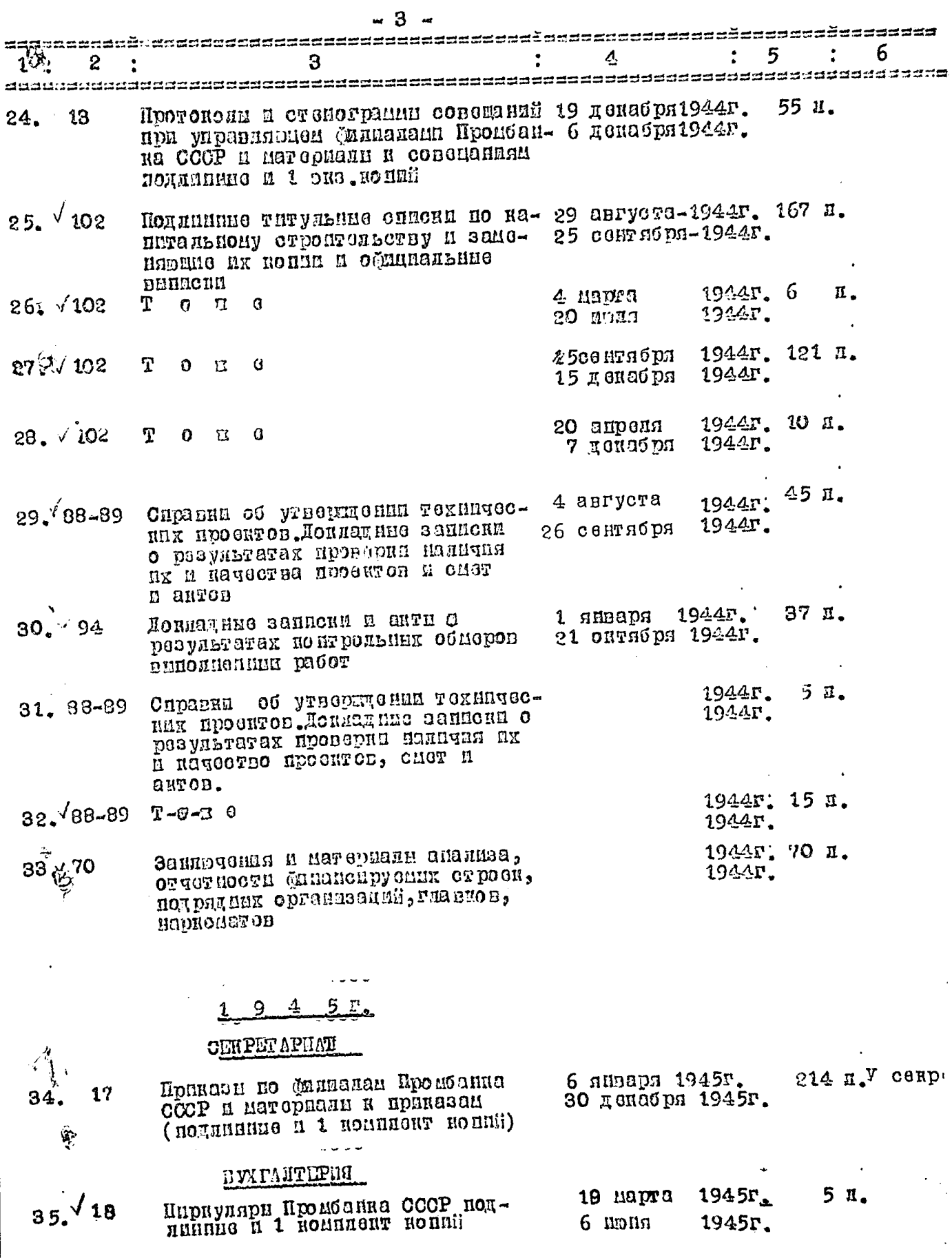

 $\Omega$  $4$ u,

أماريك المرابطين

u.

 $\label{eq:2.1} \frac{1}{\sqrt{2}}\left(\frac{1}{\sqrt{2}}\right)^{2} \left(\frac{1}{\sqrt{2}}\right)^{2} \left(\frac{1}{\sqrt{2}}\right)^{2} \left(\frac{1}{\sqrt{2}}\right)^{2} \left(\frac{1}{\sqrt{2}}\right)^{2} \left(\frac{1}{\sqrt{2}}\right)^{2} \left(\frac{1}{\sqrt{2}}\right)^{2} \left(\frac{1}{\sqrt{2}}\right)^{2} \left(\frac{1}{\sqrt{2}}\right)^{2} \left(\frac{1}{\sqrt{2}}\right)^{2} \left(\frac{1}{\sqrt{2}}\right)^{2} \left(\$ 

 $\frac{1}{2}$ 

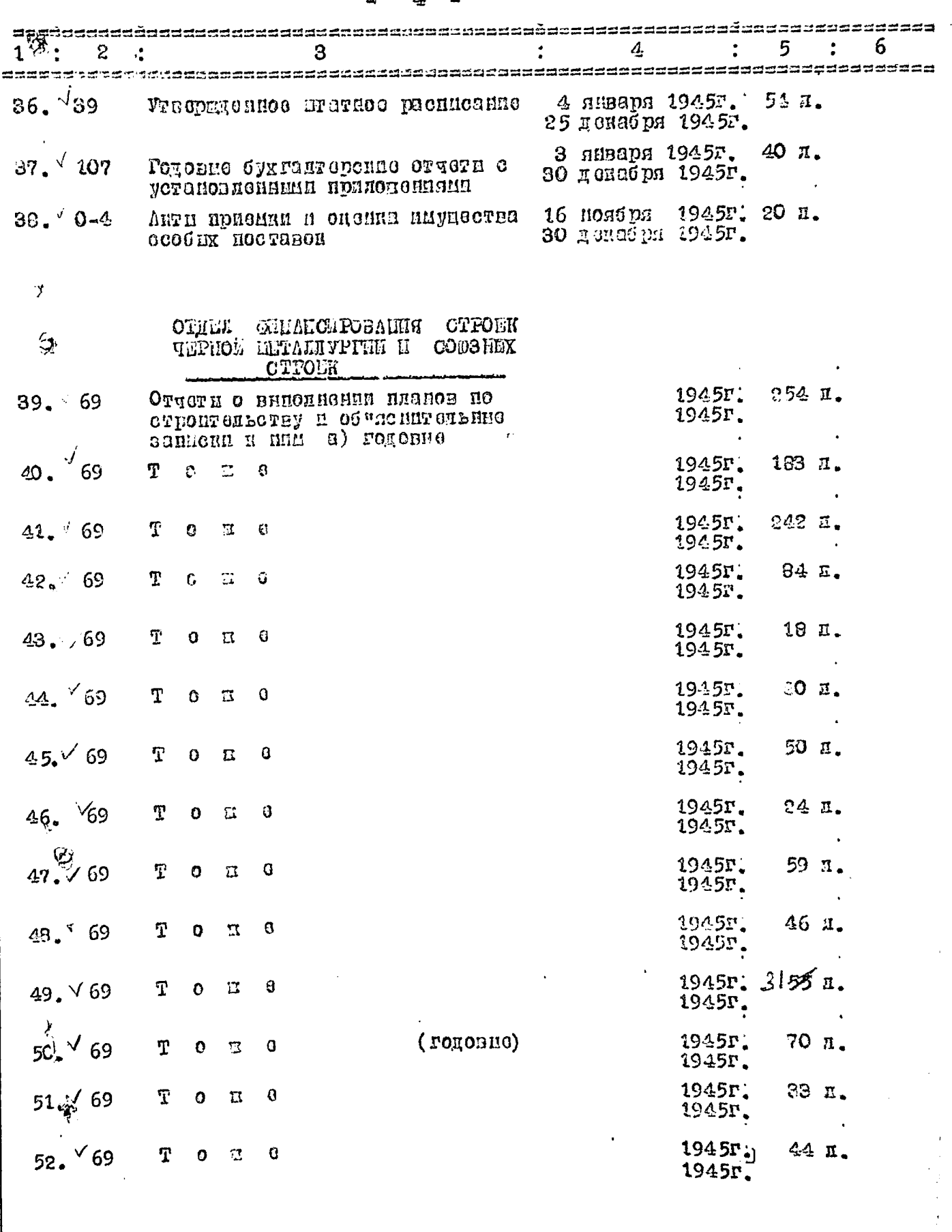

and the second company of the second contract of the second contract of the second contract of the second contract of the second contract of the second contract of the second contract of the second contract of the second c

 $\mathcal{L}^{\mathcal{L}}$  ,  $\mathcal{L}^{\mathcal{L}}$ 

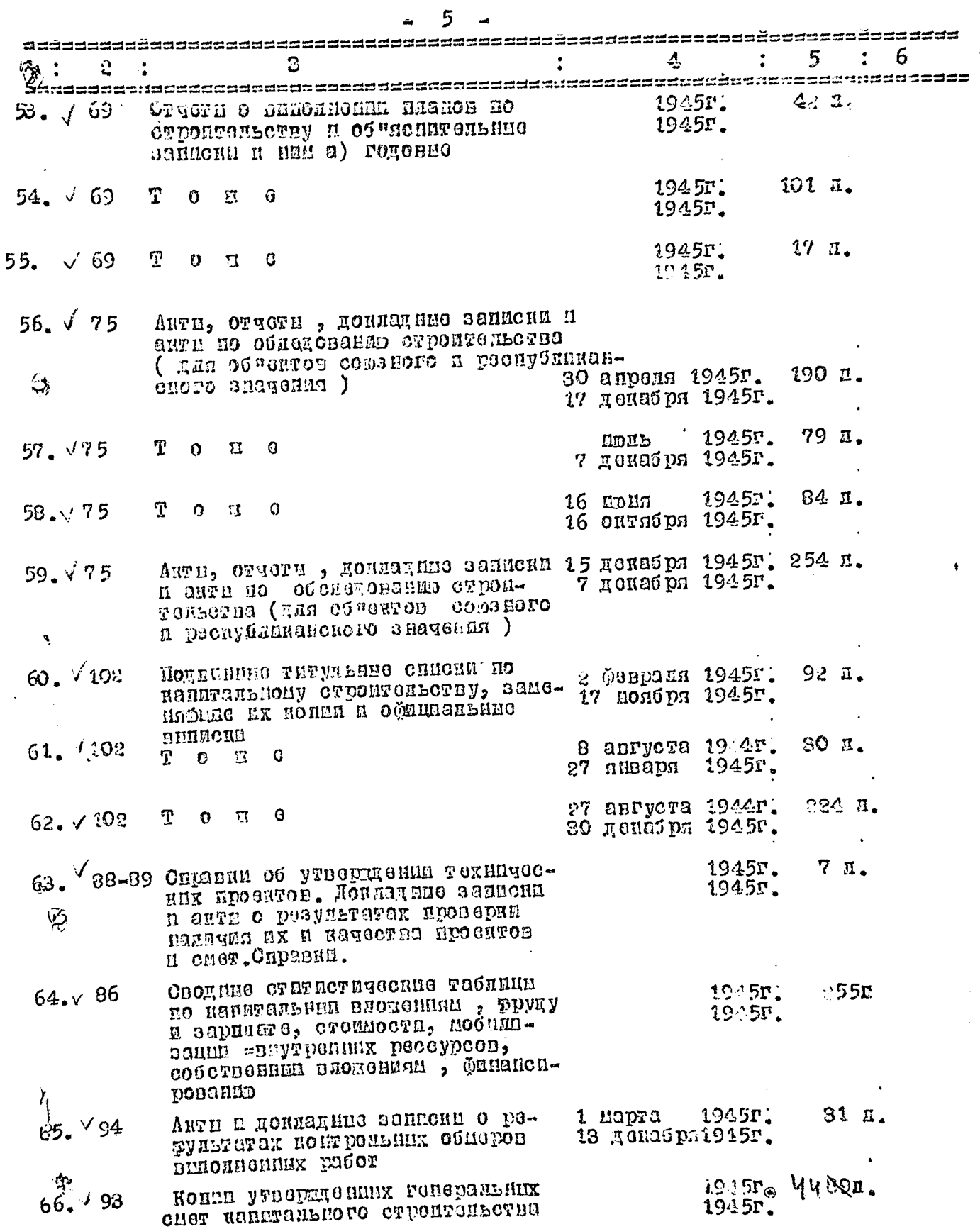

 $\frac{1}{2}$ in<br>Andrews

 $\boldsymbol{6}$  $\overline{a}$ 

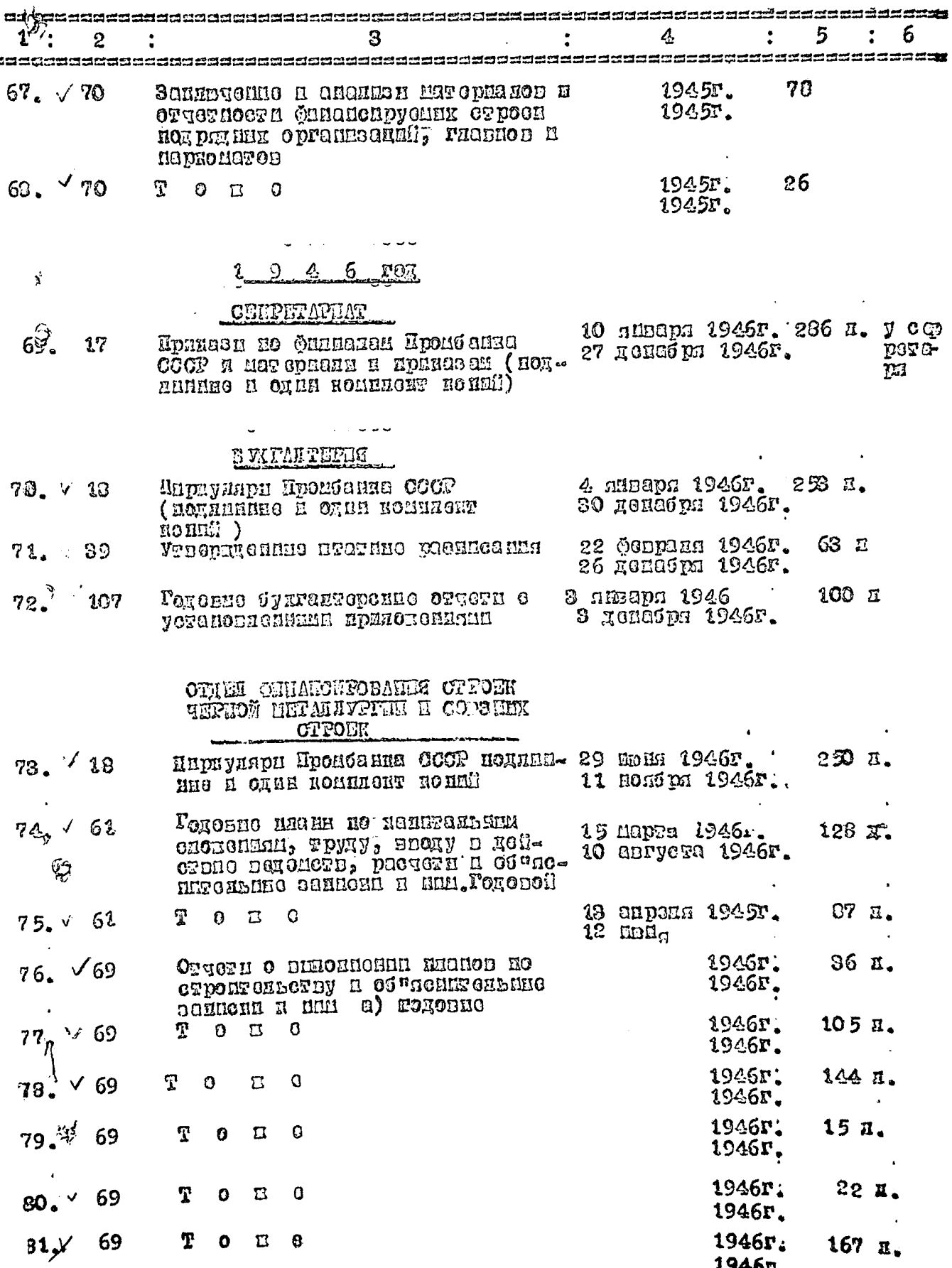

 $\frac{1}{2}$ 

 $\cdot$ 

s

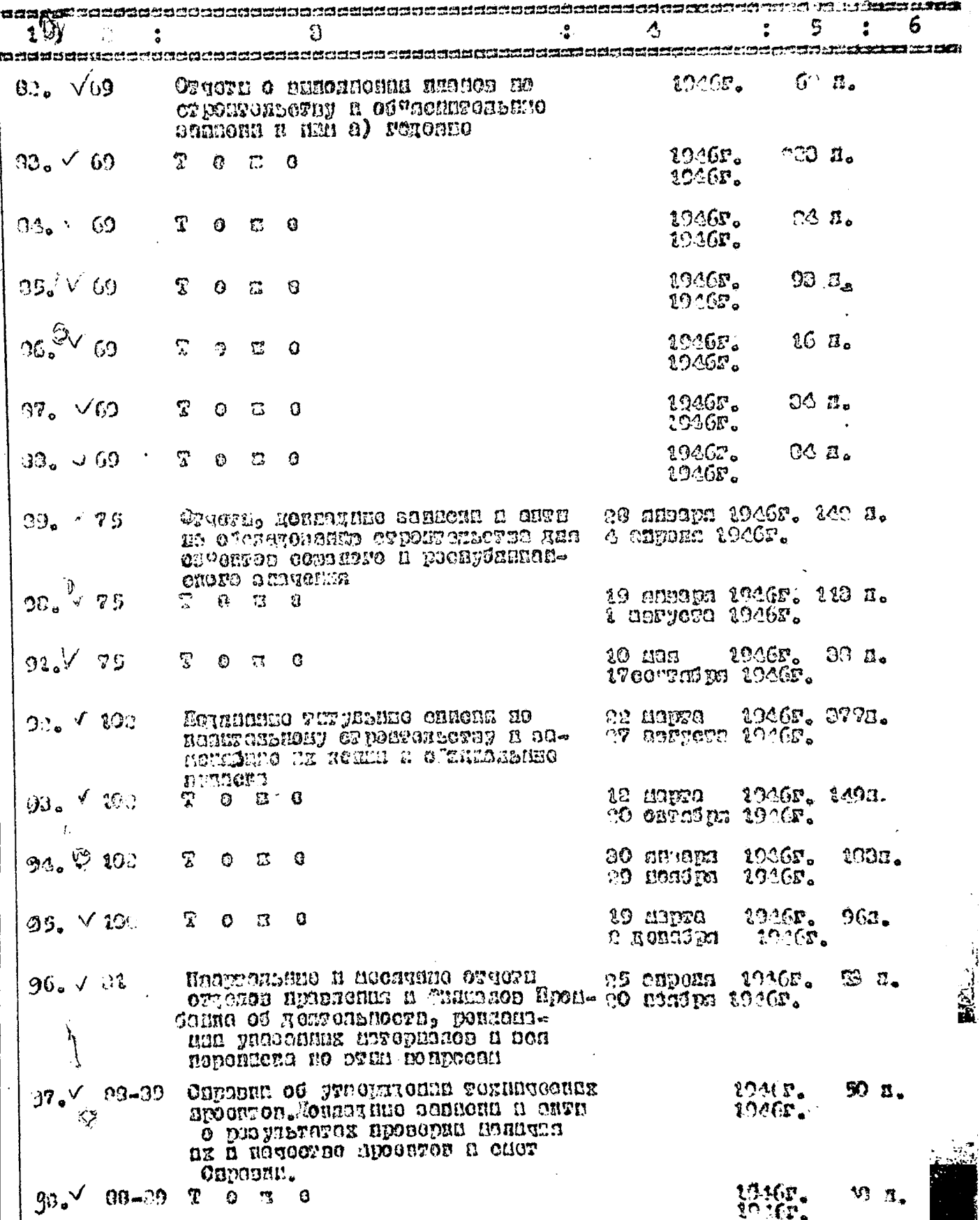

 $\bar{\omega}$  is a

 $\lambda$ 

7

k,

 $\overline{\phantom{a}}$ 

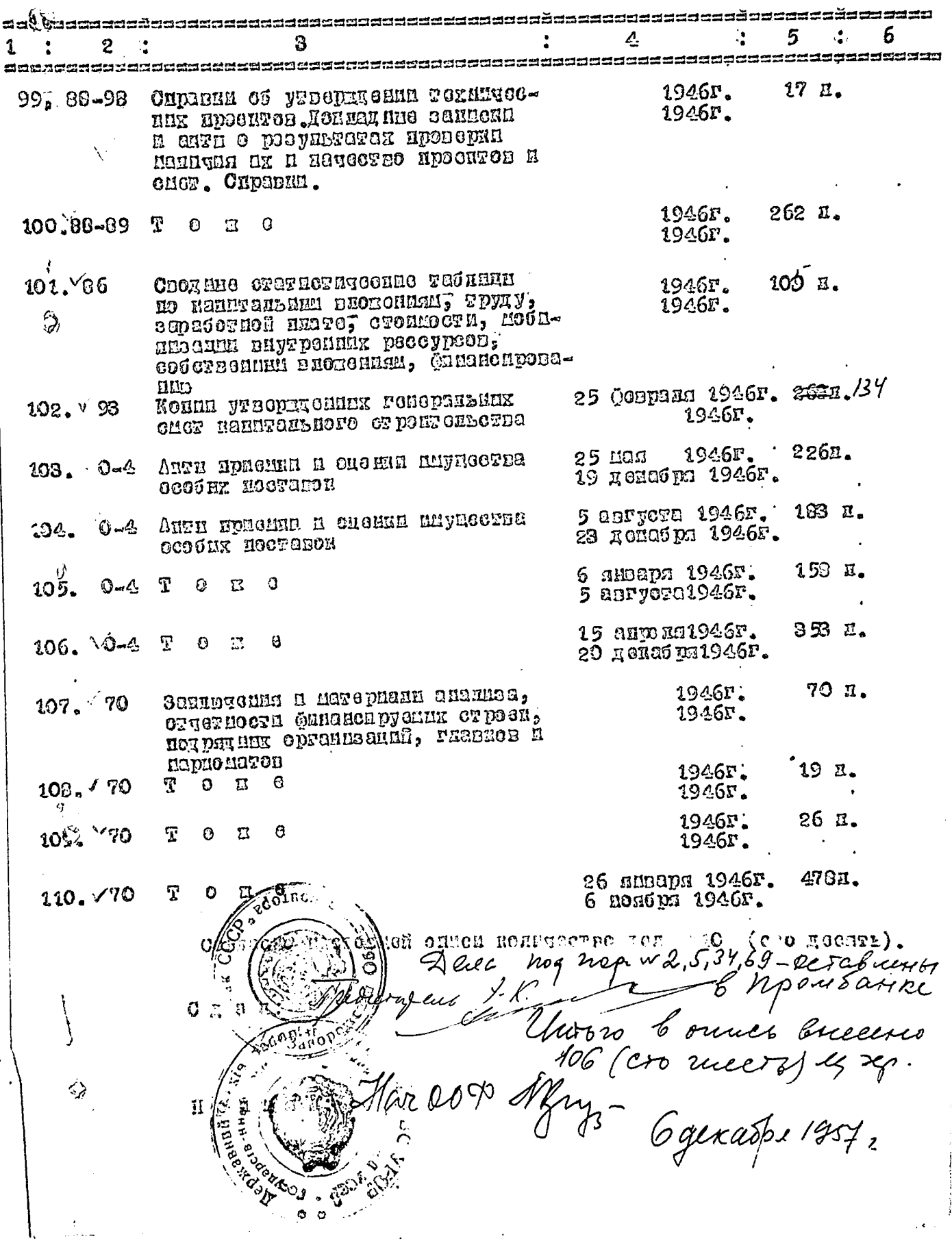

 $\label{eq:1} \begin{split} \mathcal{L}_{\text{in}}(\mathcal{L}_{\text{in}}(\mathcal{L}_{\text{out}}(\mathcal{L}_{\text{out$ 

Unionobien nopmers bepaa.<br>Cu. 11 comprenent slike & Sineman

 $\acute{\mathsf{c}}$ 

ровано<br>Флуција  $\cdot$ i  $\mathcal{V}^{\dagger}$  $11.0$ 

 $\mathcal{D}$ 

Ń۰